## Corrigé Partiel d'octobre 2023

## Exercice 1

1) On rappelle que pour tout  $t \in \mathbb{R} \setminus \{\frac{\pi}{2} + k\pi | k \in \mathbb{Z}\}, \tan(t) = \frac{\sin(t)}{\cos(t)}$ .

Ainsi, la courbe C est définie en  $t \in \mathbb{R}$  si, et seulement si,  $\cos(t) \neq 0$ .

si, et seulement si, 
$$
t \notin \left\{ \frac{\pi}{2} + k\pi | k \in \mathbb{Z} \right\}
$$
.

Donc le domaine de définition de C est  $D_C := \mathbb{R} \setminus \{ \frac{\pi}{2} + k\pi | k \in \mathbb{Z} \}.$ 

On commence par remarquer que x et y sont toutes les deux 2π-périodiques, donc on peut restreindre notre intervalle d'étude à un intervalle de longueur de  $2\pi$  (sans les valeurs interdites). On choisit dans notre cas l'intervalle  $[-\pi, \pi]$ .

De plus, on remarque que pour tout  $t \in D_C$ ,  $x(-t) = -x(t)$  et  $y(-t) = y(t)$ , on a donc une symétrie d'axe Oy, et on peut restreindre notre intervalle d'étude à  $[0, \pi]$  (sans les valeurs interdites).

Pour résumer, notre intervalle d'étude sera  $[0, \pi] \setminus {\frac{\pi}{2}}$ , et pour obtenir toute la courbe à partir du tracé sur  $[0, \pi] \setminus {\frac{\pi}{2}}$ , il nous suffira d'appliquer une symétrie d'axe  $Oy$ .

2) Pour étudier les asymptotes de cette courbe, on s'intéresse aux valeurs interdites de l'intervalle d'étude trouvé dans la question précédente.

En reprenant les résultats obtenus, on remarque que la seule valeur de  $[0, \pi]$  pour laquelle la courbe n'est pas définie est  $\frac{\pi}{2}$ . On cherche donc à calculer les limites (si elles existent) de x et y en ces points.

On trouve :  $\lim_{t \to \frac{\pi}{2}^-} x(t) = \lim_{t \to \frac{\pi}{2}^-} y(t) = +\infty$  et  $\lim_{t \to \frac{\pi}{2}^+} x(t) = \lim_{t \to \frac{\pi}{2}^+} y(t) = -\infty$ .

On cherche à calculer, pour les valeurs où x ne s'annule pas et où x et y sont définies, l'expression de  $\frac{y}{x}$ . Pour ces valeurs, on a :

 $\frac{y(t)}{x(t)} = \frac{1}{\cos(t) \times (\tan(t) + \sin(t))} = \frac{1}{\sin(t) + \cos(t) \sin(t)}.$ Donc,  $\lim_{t\to\frac{\pi}{2}}$  $\frac{y(t)}{x(t)} = 1.$ 

Maintenant,  $y(t) - x(t) = \frac{1}{\cos(t)} - \tan(t) - \sin(t) = \frac{1-\sin(t)}{\cos(t)} - \sin(t)$ .

Pour calculer la limite en  $\frac{\pi}{2}$  de  $\frac{1-\sin(t)}{\cos(t)}$ , on peut utiliser plusieurs méthodes : Effectuer dans la calculatrice la commande :  $\text{limit}((1-\sin(x))/\cos(x), x, \text{pi}/2)$ . Calculer le DL de sin et cos en  $\frac{\pi}{2}$ .

Utiliser la méthode dite de L'Hôpital.

En utilisant l'une de ces trois méthodes, on trouve que  $\lim\limits_{t\to\frac{\pi}{2}}$  $\frac{1-\sin(t)}{\cos(t)}=0.$ 

Donc  $\lim_{t \to \frac{\pi}{2}} y(t) - x(t) = -1.$ 

On conclut qu'on a ici une asymptote d'équation  $y = x - 1$ .

3) On a que x est dérivable sur  $D_C$  et, pour tout  $t \in D_C$ ,

$$
x'(t) = \tan(t)^2 + 1 + \cos(t)
$$
  
=  $\frac{\sin(t)^2}{\cos(t)^2} + 1 + \cos(t)$   
=  $\frac{\sin(t)^2 + \cos(t)^2}{\cos(t)^2} + \cos(t)$   
=  $\frac{1}{\cos(t)^2} + \cos(t)$ 

4) On commence par étudier le signe de  $x'$  sur  $[0, \pi]$ :

On sait que pour tout  $t \in [0, \pi], 1 \ge \cos(t)^2 \ge 0$  et  $1 \ge \cos(t) \ge -1$ , donc pour  $t \in [0, \pi] \setminus \{\frac{\pi}{2}\}, \frac{1}{\cos(t)^2} \ge 1$  et donc  $\frac{1}{\cos(t)^2} + \cos(t) \ge 0$ , c'est-à-dire  $x'(t) \ge 0$ .

On a que y est dérivable sur  $D_C$  et, pour tout  $t \in D_C$ ,  $y'(t) = \frac{\sin(t)}{\cos(t)^2}$ . Donc pour tout  $t \in [0, \pi] \setminus {\frac{\pi}{2}}$ ,  $y'(t) \ge 0$ .

On calcule :  $\lim_{t \to \frac{\pi}{2}^-} x(t) = +\infty$ ,  $\lim_{t \to \frac{\pi}{2}^+} x(t) = -\infty$ ,  $x(0) = 0$ ,  $x(\pi) = 0$ .  $\lim_{t \to \frac{\pi}{2}^-} y(t) = +\infty$ ,  $\lim_{t \to \frac{\pi}{2}^+} y(t) = -\infty$ ,  $y(0) = 1$ ,  $y(\pi) = -1$ .

On obtient alors le tableau de variations suivant :

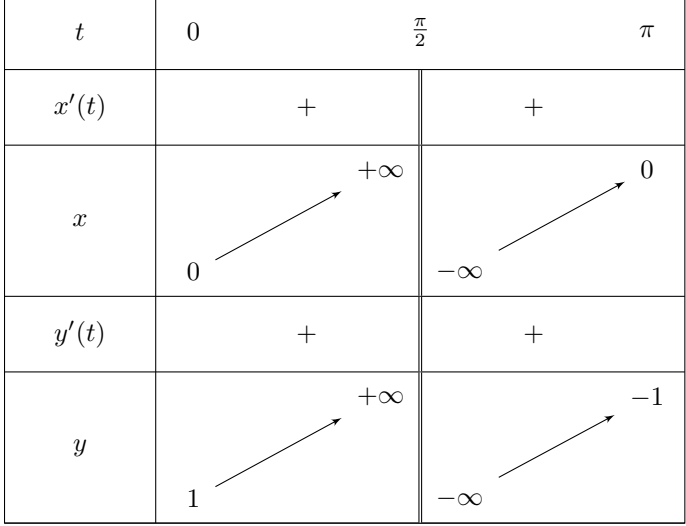

5) On rappelle que le point de paramètre  $t_0 \in D_C$  est un point singulier de C si, et seulement si,  $x'(t_0) = 0$  et  $y'(t_0) = 0$  et  $t_0 \in D_C$ .

Ici,  $x'(t_0) = 0$  si, et seulement si,  $\frac{1}{\cos(t_0)^2} + \cos(t_0) = 0$ si, et seulement si,  $1 + \cos(t_0)^3 = 0$ si, et seulement si,  $\cos(t_0)^3 = -1$ si, et seulement si,  $cos(t_0) = -1$  car  $cos(t_0)$  est un réel si, et seulement si,  $t_0 \in {\pi + 2k\pi | k \in \mathbb{Z}}$ .

De plus,  $y'(t_0) = 0$  si, et seulement si,  $\frac{\sin(t_0)}{\cos(t_0)^2} = 0$ si, et seulement si,  $sin(t_0) = 0$ si, et seulement si,  $t_0 \in \{k\pi | k \in \mathbb{Z}\}.$ 

Donc sur  $[0, \pi] \setminus {\{\frac{\pi}{2}}},$  on a  $x'(t_0) = 0$  et  $y'(t_0) = 0$  seulement pour  $t_0 = \pi$ . On conclut que le seul point singulier de la courbe sur  $[0, \pi] \setminus {\{\frac{\pi}{2}\}}$  est le point de paramètre  $\pi$ , c'est-à-dire le point  $(0,-1)$ .

Pour trouver un vecteur directeur de la tangente en ce point, on peut calculer les dérivées secondes de x et y (qui sont toutes les deux infiniment dérivables sur  $D<sub>C</sub>$ ).

On obtient que pour tout  $t \in D_C$ :  $x''(t) = 2 \frac{\sin(t)}{\cos(t)^3} - \sin(t)$  et  $y''(t) = \frac{1 + \sin(t)^2}{\cos(t)^3}$  $\frac{+\sin(t)}{\cos(t)^3}$ . Ainsi, on a  $x''(\pi) = 0$  et  $y''(\pi) = -1$ . Un vecteur directeur de la tangente en le point de paramètre  $\pi$  est donc le vecteur  $\begin{pmatrix} 0 \\ 0 \end{pmatrix}$ −1 .

Une autre méthode possible ici est d'effectuer un DL en  $\pi$  de  $x$  et  $y$ :

On pose  $t = pi + h$ , on a alors  $x(t) = \tan(h) - \sin(h) \stackrel{h \to 0}{=} o(h^2)$  et  $y(h) = -\frac{1}{\cos(h)} \stackrel{h \to 0}{=} -\frac{1}{1 - \frac{h^2}{2} + o(h^2)} \stackrel{h \to 0}{=} o(h)$  $-1 - \frac{h^2}{2} + o(h^2).$ 

Sans surprise, on obtient un vecteur directeur de la forme  $\begin{pmatrix} 0 \\ 0 \end{pmatrix}$ −1 , et donc une tangente verticale d'équation  $x=0.$ 

On utilise ensuite la commande :  $diff(tan(t)+sin(t),t,3)$ .

En évaluant le résultat en  $\pi$ , on trouve  $x'''(\pi) = 3$ . Le même calcul pour  $y'''$  donne  $y'''(\pi) = 0$ .

On a donc ici un point de rebroussement de première espèce, la courbe fait "demi-tour" en traversant sa tangente. On sait d'après ce qu'on a fait plus tôt dans cette question que la tangente en ce point est une tangente verticale d'équation  $x = 0$ . Or, d'après le tableau de variations effectué à la q4), on sait qu'au voisinage à gauche de π, la courbe se trouve à gauche de la tangente, et donc au voisinage à droite de π, elle se trouvera à droite de cette tangente.

On aurait aussi pu voir la traversée de l'axe  $Oy$  (donc de la tangente en  $\pi$ ) comme une conséquence du fait que pour tout  $t \in D_c$ ,  $x(\pi + t) = -x(\pi - t)$ .

6) On utilise sur la calculatrice la commande :

 $solve(diff(tan(t)+sin(t),t)*diff(1/cos(t),t,2)-diff(tan(t)+sin(t),t,2)*diff(1/cos(t)),t).$ On peut aussi le faire en plusieurs étapes pour identifier plus facilement des erreurs dans le code :  $X:=tan(t)+sin(t)$  $Y:=1/cos(t)$  $X1:=diff(X,t)$  $Y1:=diff(Y,t)$  $X2:=diff(X1,t)$  $Y2:=diff(Y1,t)$ solve(X1\*Y2-X2\*Y1=0,t)

On trouve de cette manière quatre potentiels points d'inflexion :  $t_0 = -\pi$ ,  $t_1 = -\arccos(\frac{-\sqrt{3}+1}{2})$ ,  $t_2 = \arccos(\frac{-\sqrt{3}+1}{2})$  et  $t_3 = \pi$ . Pour  $t_0$  et  $t_1$ , ces deux valeurs ne font pas parties de notre intervalle d'étude. Pour  $t_2$ , on effectue le calcul approché de  $x'(t_2)$  et  $y'(t_2)$  et on trouve :

 $x'(t_2) \simeq 7.1$  et  $y'(t_2) \simeq 6.9$ . Donc le vecteur  $\begin{pmatrix} 7.1 \\ 6.0 \end{pmatrix}$ 6.9 est un vecteur (presque) tangent à la courbe en le point de paramètre  $t_2$ .

On peut en fait calculer la valeur exacte de  $x'(t_2)$  et  $y'(t_2)$  en utilisant  $sin(t_2) = \sqrt{1 - cos(t_2)^2}$ . Après calculs (à la calculatrice), on trouve  $x'(t_2) = \frac{3\sqrt{3}+9}{2}$  et  $y'(t_2) = \sqrt{2(7)}$  $\sqrt{3}+12$ ). Le point d'inflexion est alors  $\left(-\frac{108^{\frac{1}{4}}}{2},-\right)$ √  $(3-1)$  soit  $(-1.61,-2.73)$ .

Pour  $t_3$ , on reconnaît le point singulier trouvé dans la question 5. On avait donné un vecteur directeur de la tangente en ce point dans cette même question :  $\begin{pmatrix} 0 \\ 0 \end{pmatrix}$ −1 .

7) Voir ANNEXE 1.

8) On commence par calculer  $x''$  et  $y''$ . On obtient, pour tout  $t \in D_C$ :  $x''(t) = 2\tan(t) + 2\tan(t)^3 - \sin(t)$  et  $y''(t) = \frac{1+\sin(t)^2}{\cos(t)^3}$  $\frac{+\sin(t)}{\cos(t)^3}$ .

Donc on a  $x''(0) = 0$  et  $y''(0) = 1$ . On sait aussi que  $x'(0) = 2$  et  $y'(0) = 0$ . On a donc  $\vec{v}(0) = \begin{pmatrix} 2 & 0 \\ 0 & 0 \end{pmatrix}$ 0  $\Big)$  et  $\vec{a}(0) = \begin{pmatrix} 0 \\ 1 \end{pmatrix}$ 1 .

On obtient alors le repère de Frénet et l'accélération normale en 0 :

 $\vec{T}(0) = \begin{pmatrix} 1 \\ 0 \end{pmatrix}$ 0  $\left( \overrightarrow{N}(0) = \begin{pmatrix} 0 \\ 1 \end{pmatrix} \right)$ 1 et  $a_n = \vec{a}(0).\vec{N}(0) = 1.$ On a alors  $\frac{1}{\kappa(0)} = \frac{\|\vec{v}(0)\|^2}{a_n(0)} = 4.$ 

Si on note  $\Omega$  le centre du cercle osculateur en 0, on a :  $\Omega = M(0) + \frac{1}{\kappa(0)} \times \vec{N}(0)$  où  $M(0)$  est le point de la courbe de paramètre  $t = 0$ . On trouve, après calculs, que  $\Omega$  est le point de coordonnées  $(0, 5)$ .

## Exercice 2

1) Il suffit de montrer que pour tout  $\theta \in \mathbb{R}$ ,  $|r(\theta)| \leq 1$ , ce qui est le cas ici au vu de la fonction r.

2) Soit  $\theta$  dans  $\mathbb R$ . Alors :

$$
r(\theta + 4\pi) = \cos\left(\frac{\theta + 4\pi}{2}\right)
$$
  
=  $\cos\left(\frac{\theta}{2} + 2\pi\right)$   
=  $\cos\left(\frac{\theta}{2}\right)$  (par 2 $\pi$ -périodicité du cosinus)  
=  $r(\theta)$ 

Donc  $r$  est  $4\pi$ -périodique.

Soit θ dans **R**. Alors :

$$
r(\theta + 2\pi) = \cos\left(\frac{\theta + 2\pi}{2}\right)
$$

$$
= \cos\left(\frac{\theta}{2} + \pi\right)
$$

$$
= -\cos\left(\frac{\theta}{2}\right)
$$

$$
= -r(\theta)
$$

Soit  $\theta$  dans **R**. Alors :

$$
r(-\theta) = \cos\left(-\frac{\theta}{2}\right)
$$
  
=  $\cos\left(\frac{\theta}{2}\right)$  (car la fonction cosinus est paire)  
=  $r(\theta)$ 

Puisque r est 4π-périodique, on peut restreindre l'intervalle d'étude à un intervalle de longueur 4π.

De plus, on a obtenu que  $r(\theta + 2\pi) = -r(\theta)$ , donc on peut restreindre notre intervalle d'étude à un intervalle de longueur 2π, le reste de la courbe étant obtenu en effectuant une symétrie par rapport à l'origine. On se restreint donc à l'intervalle  $[-\pi, \pi]$ .

Enfin, la parité de r nous permet de restreindre notre étude à l'intervalle  $[0, \pi]$ , on obtiendra le reste de la courbe en effectuant une symétrie par rapport à Ox.

Pour résumer, on va tout d'abord effectuer le tracé de la courbe pour  $\theta$  dans  $[0, \pi]$ , puis on effectuera une symétrie d'axe Ox pour obtenir la courbe sur  $[-\pi, \pi]$ , et enfin on effectue une symétrie par rapport à l'origine pour obtenir la totalité de la courbe.

3) Pour commencer, r est dérivable sur  $\mathbb R$  et pour tout  $\theta \in \mathbb R$ ,  $r'(\theta) = -\frac{1}{2} \sin(\frac{\theta}{2})$ . Donc, pour tout  $\theta$  dans  $[0, \pi]$ ,  $r'(\theta) \leq 0.$ On calcule :  $r(0) = 1$  et  $r(\pi) = 0$ .

On obtient alors le tableau de variations suivant :

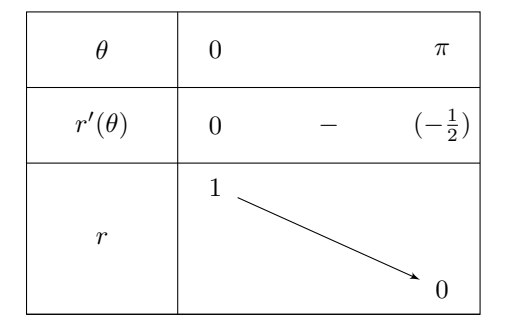

4) On rappelle le résultat du cours qu'on va utiliser pour cette question.

Dans le cas polaire, la vitesse au point de paramètre  $\theta$  est donnée par  $\vec{v}(\theta) = r'(\theta)\vec{e_r}(\theta) + r(\theta)\vec{e_\theta}(\theta)$  où, pour tout  $\theta \in \mathbb{R}$ ,  $\overrightarrow{e_r}(\theta) = \begin{pmatrix} \cos(\theta) \\ \sin(\theta) \end{pmatrix}$  $\sin(\theta)$  $\int \det \vec{e_{\theta}} = \begin{pmatrix} -\sin(\theta) \\ \cos(\theta) \end{pmatrix}$  $\cos(\theta)$ .

 $\text{Si } r'(\theta) \neq 0 \text{ et } r(\theta) \neq 0: \text{ la tangente en le point de paramètre } \theta \text{ est portée par le vecteur } r'(\theta) \overrightarrow{e_r}(\theta) + r(\theta) \overrightarrow{e_{\theta}}(\theta)$ (ou tout vecteur colinéaire à ce dernier).

Si  $r'(\theta) = 0$  et  $r(\theta) \neq 0$ : la tangente en le point de paramètre  $\theta$  est portée par le vecteur  $\vec{e_{\theta}}(\theta)$  (ou tout vecteur colinéaire à ce dernier).

 $\operatorname{Si} r'(\theta) \neq 0$  et  $r(\theta) = 0$ : la tangente en le point de paramètre  $\theta$  est portée par le vecteur  $\vec{e_r}(\theta)$  (ou tout vecteur colinéaire à ce dernier).

 $\mathrm{Si}\;r'(\theta)=0$  et  $r(\theta)=0$ : la tangente en le point de paramètre  $\theta$  est portée par le vecteur  $\vec{e_r}(\theta)$  (ou tout vecteur colinéaire à ce dernier).

Revenons à la question :

Pour  $\theta = 0$ :  $r'(0) = 0$ ,  $r(0) = 1$ , donc un vecteur tangent à C en le point de paramètre 0 est  $\vec{e}_{\theta}(0) = \begin{pmatrix} 0 & 0 \\ 0 & 1 \end{pmatrix}$ 1 .

Pour  $\theta = \pi : r'(\pi) = -\frac{1}{2}, r(\pi) = 0$ , donc un vecteur tangent à C en le point de paramètre  $\pi$  est  $\vec{e_r}(\pi) = \begin{pmatrix} -1 & -1 \\ 0 & \pi \end{pmatrix}$ 0 .

Pour  $\theta = \frac{\pi}{2}$ :  $r'(\frac{\pi}{2}) = -\frac{1}{2} \times \frac{\sqrt{2}}{2}$ ,  $r(\frac{\pi}{2}) = \frac{\sqrt{2}}{2}$ , donc un vecteur tangent à C en le point de paramètre  $\pi$  est  $r'(\frac{\pi}{2}) \vec{e_r}(\frac{\pi}{2}) + r(\frac{\pi}{2}) \vec{e_{\theta}}(\frac{\pi}{2}) = -\frac{\sqrt{2}}{2}$  $\begin{pmatrix} 1 \\ \frac{1}{2} \end{pmatrix}$  . Si on avait des calculs à effectuer par la suite, par soucis de simplicité, on pourrait choisir ici  $\begin{pmatrix} 1 \\ \frac{1}{2} \end{pmatrix}$ comme vecteur directeur de la tangente en le point de paramètre  $\frac{\pi}{2}$ .

5) Voir ANNEXE 2.

6) On commence par calculer les vecteurs vitesse ( $\vec{v}(\theta) = r'(\theta)\vec{e_r}(\theta) + r(\theta)\vec{e_\theta}(\theta)$ ) et accélération ( $\vec{a}(\theta) =$  $(r''(\theta) - r(\theta))\overrightarrow{e_r}(\theta) + 2r'(\theta)\overrightarrow{e_\theta}(\theta)$  ) en  $\theta = 0$ : On obtient :  $\vec{v}(0) = \begin{pmatrix} 0 \\ 1 \end{pmatrix}$ 1 (donc  $\|\vec{v}\| = 1$ ) et  $\vec{a}(0) = \begin{pmatrix} -\frac{5}{4} \\ 0 \end{pmatrix}$  . On calcule maintenant les vecteurs du repère de Frénet en $\theta=0$  : On obtient  $\vec{T}(0) = \begin{pmatrix} 0 \\ 1 \end{pmatrix}$ 1 et  $\vec{N}(0) = \begin{pmatrix} -1 \\ 0 \end{pmatrix}$ 0 .

On calcule maintenant l'accélération normale :  $a_n(0) = \vec{a}(0) \cdot \vec{N}(0) = \frac{5}{4}$ . On a alors le rayon de courbure  $\frac{1}{\kappa(0)} = \frac{||\vec{v}(0)||^2}{a_n(0)} = \frac{4}{5}$ . Si on note  $\Omega$  le centre du cercle osculateur, on a :  $\Omega = M(0) + \frac{1}{\kappa(0)} \times \vec{N}(0)$  où  $M(0)$  est le point de la courbe de paramètre  $\theta = 0$ . On trouve ici que  $\Omega$  est le point de coordonnées  $(\frac{1}{5}, 0)$ .

7) On a remarqué pendant cette étude de courbe que tout intervalle de longueur 4π permettait de tracer entièrement la courbe, et que c'était même la longueur minimale pour que la courbe puisse être entièrement tracée. En notant  $l$  la longueur de la courbe, on obtient donc :

 $l = \int_{-2\pi}^{2\pi} \sqrt{r'(\theta)^2 + r(\theta)^2} \, d\theta = \int_{-2\pi}^{2\pi} \sqrt{\frac{1}{4} \sin(\frac{\theta}{2})^2 + \cos(\frac{\theta}{2})^2} \, d\theta.$ 

On utilise dans la calculatrice la commande integrate(sqrt((1/4)\sin(t/2)^2+\cos(t/2)^2),t,0,4.0\*pi) De cette manière, on trouve l ≃ 9.68844822. On a mis ici 4.0\*pi comme valeur supérieure pour forcer le calcul de l'intégrale en approché.

8) Soit  $a \ge 0$ . On rappelle que la courbe  $C_a$  admet un point singulier en  $\theta_0 \in \mathbb{R}$  si, et seulement si,  $r'(\theta_0) = 0$ et  $r(\theta_0) = 0$ .

Ici, on remarque que, pour tout  $\theta \in \mathbb{R}$ ,  $r_a'(\theta) = -\frac{1}{2} \sin(\frac{\theta}{2})$ . Donc  $r_a'(\theta) = 0$  si, et seulement si,  $\theta \in \{2k\pi | k \in \mathbb{Z}\}$ .

De plus,  $r_a(\theta) = 0$  si, et seulement si,  $\cos\left(\frac{\theta}{2}\right) = -a$ .

Il n'est pas simple de trouver une expression de θ dans la deuxième équivalence comparable à celle de la première.

Raisonnons autrement :

Supposons que  $C_a$  admette un point singulier de paramètre  $\theta_0$ . Alors, par la première équivalence, on sait qu'il existe  $k \in \mathbb{Z}$  tel que  $\theta_0 = 2k\pi$ .

On calcule maintenant  $r_a(\theta_0)$ :

$$
r_a(\theta_0) = r_a(2k\pi)
$$
  
= cos(k\pi) + a  
= (-1)<sup>k</sup> + a

En effet,  $cos(k\pi)$  vaut 1 si k est pair et −1 si k est impair.

Puisque  $r_a(\theta_0) = 0$ , on a forcément  $a \in \{\pm 1\}$ , et puisque par hypothèse on a  $a \geq 0$ , on obtient que a vaut nécessairement 1.

Réciproquement, supposons que  $a = 1$ . Alors,  $r(2\pi) = 0$  et  $r'(2\pi) = 0$ , donc  $C_1$  admet un point singulier.

On conclut que  $C_a$  admet un point singulier si, et seulement si,  $a = 1$ .

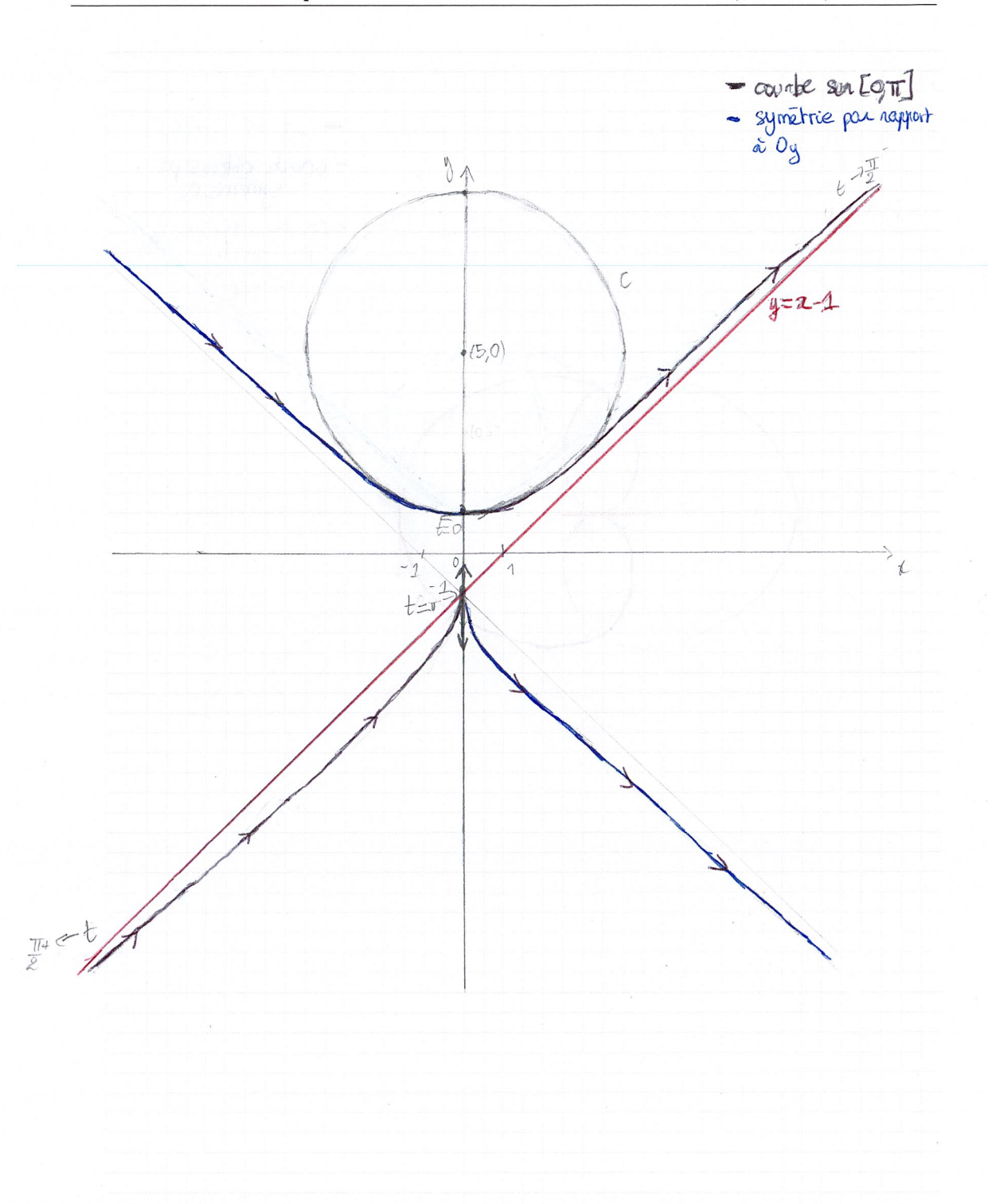

L2, mat307, 2023-2024

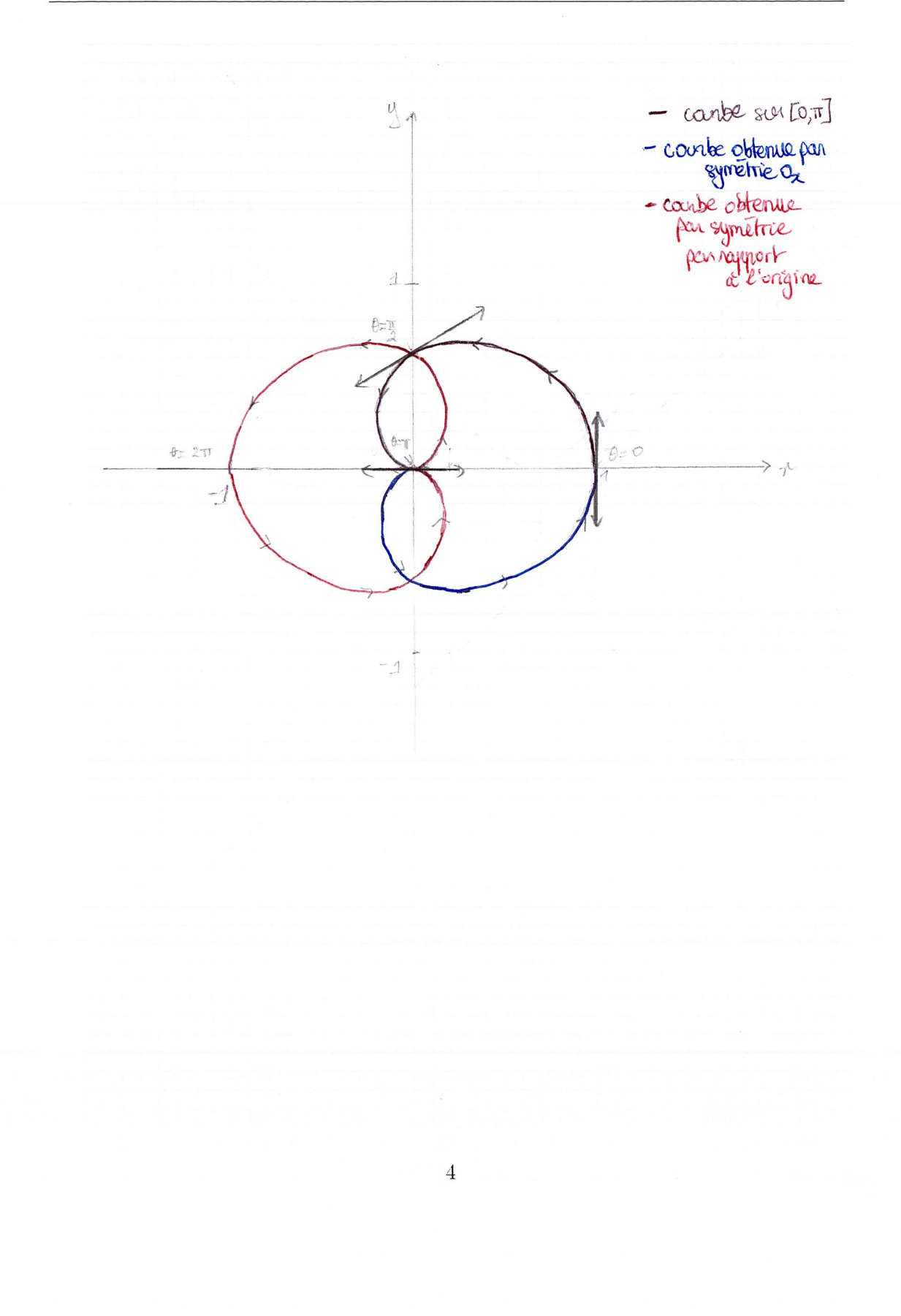